# Package 'rsemmed'

May 18, 2024

Version 1.14.0

Title An interface to the Semantic MEDLINE database

Description A programmatic interface to the Semantic MEDLINE database. It provides functions for searching the database for concepts and finding paths between concepts. Path searching can also be tailored to user specifications, such as placing restrictions on concept types and the type of link between concepts. It also provides functions for summarizing and visualizing those paths.

**Depends** R  $(>= 4.0)$ , igraph

Suggests testthat, knitr, BiocStyle, rmarkdown

Imports methods, magrittr, stringr, dplyr

VignetteBuilder knitr

License Artistic-2.0

Encoding UTF-8

RoxygenNote 7.1.1

URL <https://github.com/lmyint/rsemmed>

BugReports <https://github.com/lmyint/rsemmed/issues>

biocViews Software, Annotation, Pathways, SystemsBiology

git\_url https://git.bioconductor.org/packages/rsemmed

git\_branch RELEASE\_3\_19

git\_last\_commit 56080ed

git\_last\_commit\_date 2024-04-30

Repository Bioconductor 3.19

Date/Publication 2024-05-17

Author Leslie Myint [aut, cre] (<<https://orcid.org/0000-0003-2478-0331>>)

Maintainer Leslie Myint <leslie.myint@gmail.com>

### <span id="page-1-0"></span>2 find\_nodes

## **Contents**

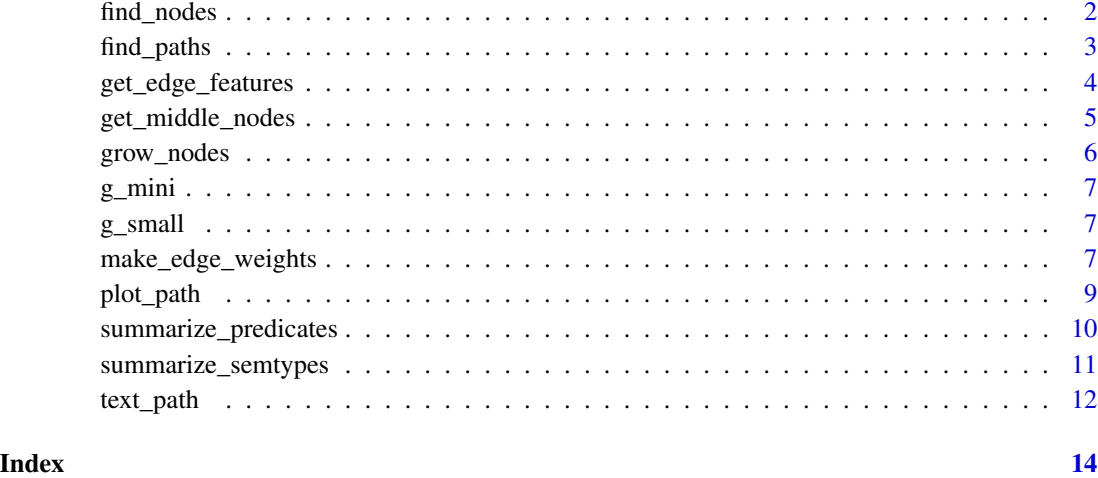

<span id="page-1-1"></span>find\_nodes *Search for nodes by name or semantic type*

### Description

Search for nodes by name (exact match or using regular expressions) or which match supplied semantic types. Perform anti-matching by setting match = FALSE. Capitalization is ignored.

#### Usage

find\_nodes(obj, pattern = NULL, names = NULL, semtypes = NULL, match = TRUE)

#### Arguments

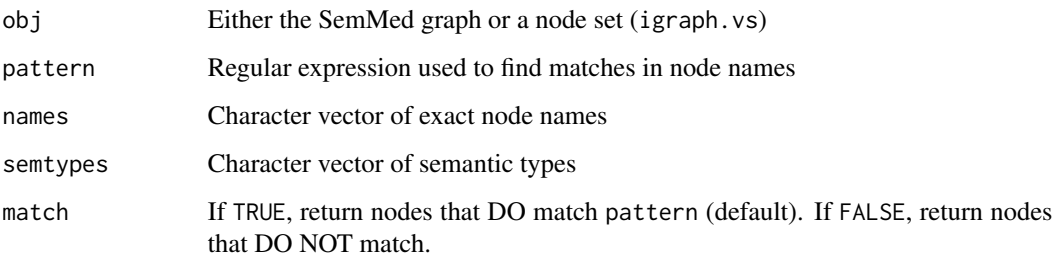

#### Value

A vertex sequence of matching nodes

#### <span id="page-2-0"></span>find\_paths 3

#### Examples

```
data(g_mini)
find_nodes(g_mini, pattern = "cortisol")
find_nodes(g_mini, pattern = "cortisol$")
find_nodes(g_mini, pattern = "stress")
find_nodes(g_mini, pattern = "stress") %>%
   find_nodes(pattern = "disorder", match = FALSE)
find_nodes(g_mini, names = "Serum cortisol")
find_nodes(g_mini, names = "Chronic Stress")
find_nodes(g_mini, semtypes = "dsyn")
find_nodes(g_mini, semtypes = c("dsyn", "fndg"))
## pattern and semtypes are combined via OR:
find_nodes(g_mini, pattern = "cortisol", semtypes = "horm")
## To make an AND query, chain find_nodes sequenctially:
find_nodes(g_mini, pattern = "cortisol") %>%
    find_nodes(semtypes = "horm")
```
<span id="page-2-1"></span>find\_paths *Shortest paths between node sets*

#### Description

Find all shortest paths between sets of nodes

#### Usage

```
find_paths(graph, from, to, weights = NULL)
```
#### Arguments

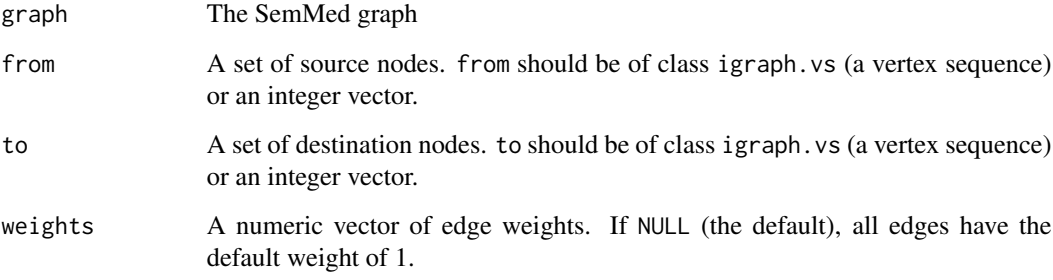

#### <span id="page-3-0"></span>Details

find\_paths relies on igraph::all\_shortest\_paths to find all shortest paths between the nodes in from and to. This function searches for undirected paths.

Because the Semantic MEDLINE graph is a multigraph, there may be multiple paths with the same sequence of nodes. This function collapses these into a single node sequence. The display functions (text\_path and plot\_path) take care of showing the multiple edges leading to repeated paths.

#### Value

A list of shortest paths. List items correspond to the node(s) given in from.

#### See Also

[make\\_edge\\_weights](#page-6-1) to tailor the shortest path search

#### Examples

```
data(g_mini)
```

```
node_cortisol <- find_nodes(g_mini, names = "Serum cortisol")
node_stress <- find_nodes(g_mini, names = "Chronic Stress")
find_paths(g_mini, from = node_cortisol, to = node_stress)
```
get\_edge\_features *Get information about edges*

#### **Description**

Search for nodes by name using regular expressions or which match given semantic types. Perform anti-matching by setting match = FALSE.

#### Usage

```
get_edge_features(
    graph,
    include_degree = FALSE,
    include_node_ids = FALSE,
    include_num_instances = FALSE
)
```
#### Arguments

graph The SemMed graph

include\_degree If TRUE, include information on head/tail node degrees. include\_node\_ids

If TRUE, include the ID numbers of head/tail nodes.

<span id="page-4-0"></span>include\_num\_instances

If TRUE, include information on the number of times a predication was observed in the Semantic MEDLINE database.

#### Value

A tbl where each row corresponds to an edge in the Semantic MEDLINE graph. The ordering of the rows corresponds to E(graph). Features (columns) always returned include the name and semantic type of the head (subject) and tail (object) nodes.

#### See Also

[make\\_edge\\_weights](#page-6-1) for using this data to construct edge weights

#### Examples

data(g\_mini)

```
e_feat <- get_edge_features(g_mini)
```
<span id="page-4-1"></span>get\_middle\_nodes *Obtain the middle nodes of a path*

#### Description

For each pair of source and target nodes in object, obtain the names of middle nodes on paths.

#### Usage

get\_middle\_nodes(graph, object, collapse = TRUE)

#### Arguments

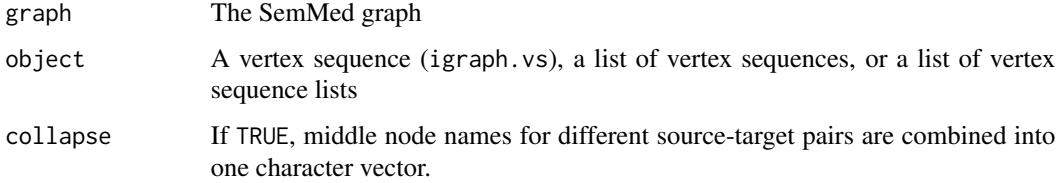

#### Value

A tbl where each row corresponds to a source-target pair in object. The last column is a listcolumn containing character vectors of names of middle nodes.

#### Examples

data(g\_mini)

```
node_cortisol <- find_nodes(g_mini, "Serum cortisol")
node_stress <- find_nodes(g_mini, "Chronic Stress")
paths <- find_paths(g_mini, from = node_cortisol, to = node_stress)
middle <- get_middle_nodes(g_mini, paths)
```
<span id="page-5-1"></span>grow\_nodes *Obtain immediate neighbors*

#### Description

Grow a set of nodes into its first order neighborhood.

#### Usage

grow\_nodes(graph, nodes)

#### Arguments

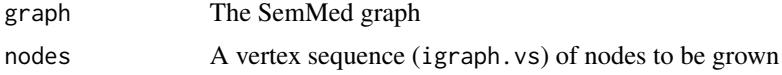

#### Details

grow\_nodes obtains the set of immediate neighbors of the supplied nodes using igraph::ego. Unlike ego, grow\_nodes flattens the result from a list to an ordinary vertex sequence and removes the original search nodes.

#### Value

A vertex sequence of nodes in the neighborhood (not including the original nodes)

#### See Also

[find\\_nodes](#page-1-1) for filtering out irrelevant nodes from this set.

```
data(g_mini)
```

```
node_cortisol <- find_nodes(g_mini, name = "hypercortisolemia")
nbrs <- grow_nodes(g_mini, node_cortisol)
```
<span id="page-5-0"></span>

<span id="page-6-0"></span>

#### Description

A dataset containing a very small subset of the full Semantic MEDLINE graph.

#### Usage

```
data(g_mini)
```
#### Format

An igraph with 7 nodes and 15 edges

g\_small *Example data for the rsemmed package*

#### Description

A dataset containing a small subset of the full Semantic MEDLINE graph.

#### Usage

data(g\_small)

#### Format

An igraph with 1038 nodes and 318,105 edges

<span id="page-6-1"></span>make\_edge\_weights *Create edge weights*

#### Description

Create edge weights to modify the shortest path search (find\_paths). Discourage and/or encourage certain types of paths by supplying \_out and \_in arguments, respectively. Node semantic types, node names, and edge predicates are the features that can influence the edge weights. Capitalization is ignored.

#### Usage

```
make_edge_weights(
   graph,
    e_feat,
    node_semtypes_out = NULL,
    node_names_out = NULL,
    edge_preds_out = NULL,
    node_semtypes_in = NULL,
    node_names_in = NULL,
   edge_preds_in = NULL
)
```
#### **Arguments**

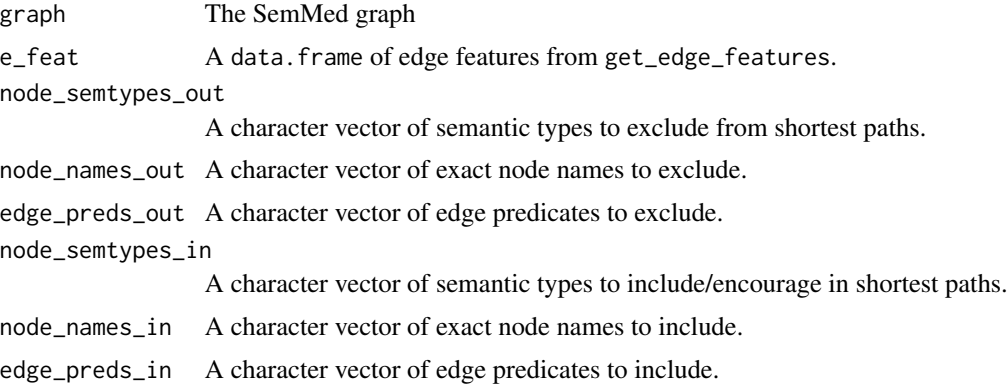

#### Value

A numeric vector of weights

#### See Also

[find\\_paths](#page-2-1), [get\\_middle\\_nodes](#page-4-1) for a way to obtain node names to remove

```
data(g_mini)
node_cortisol <- find_nodes(g_mini, names = "Serum cortisol")
node_stress <- find_nodes(g_mini, names = "Chronic Stress")
paths <- find_paths(g_mini, from = node_cortisol, to = node_stress)
e_feat <- get_edge_features(g_mini)
w1 <- make_edge_weights(g_mini, e_feat, edge_preds_in = "COEXISTS_WITH")
paths1 <- find_paths(g_mini,
    from = node_cortisol, to = node_stress, weights = w1)
w2 <- make_edge_weights(g_mini, e_feat, edge_preds_in = "ISA",
```
<span id="page-7-0"></span>

<span id="page-8-0"></span>plot\_path 90  $\,$  90  $\,$ 

```
node_names_out = "Stress")
paths2 <- find_paths(g_mini,
    from = node_cortisol, to = node_stress, weights = w2)
```
#### <span id="page-8-1"></span>plot\_path *Display path (plot form)*

#### Description

Plot the graph form of a path

#### Usage

plot\_path(graph, path)

#### Arguments

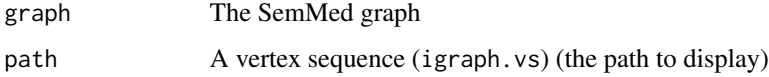

#### Details

All connections among nodes along the supplied path are plotted with nodes labeled with their name and edges labeled with their predicate.

#### Value

A plot is created on the current graphics device

#### See Also

[text\\_path](#page-11-1) for textual display of paths

```
data(g_mini)
```

```
node_cortisol <- find_nodes(g_mini, names = "Serum cortisol")
node_stress <- find_nodes(g_mini, names = "Chronic Stress")
paths <- find_paths(g_mini, from = node_cortisol, to = node_stress)
plot_path(g_mini, paths[[1]][[1]])
```
<span id="page-9-1"></span><span id="page-9-0"></span>summarize\_predicates *Summarize predicates*

#### Description

Summarize the predicates present in a collection of paths

#### Usage

summarize\_predicates(graph, object, print = TRUE)

#### Arguments

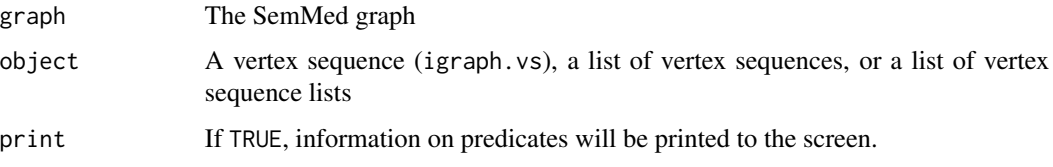

#### Details

Because predicates are edge features, it is assumed that by using summarize\_predicates the nodes contained in object are ordered (paths). This is why summarize\_semtypes has the is\_path argument, but summarize\_predicates does not. summarize\_predicates tabulates edge predicates across paths corresponding to each from-to pair in object.

#### Value

A tbl where each row corresponds to a from-to pair in object. The last column is a list-column containing table's of predicate counts.

#### See Also

[summarize\\_semtypes](#page-10-1) for tabulating semantic types of nodes in paths or other node collections

```
data(g_mini)
```

```
node_cortisol <- find_nodes(g_mini, "Serum cortisol")
node_stress <- find_nodes(g_mini, "Chronic Stress")
paths <- find_paths(g_mini, from = node_cortisol, to = node_stress)
summarize_predicates(g_mini, paths)
```
<span id="page-10-1"></span><span id="page-10-0"></span>summarize\_semtypes *Summarize semantic types*

#### Description

Summarize the semantic types present in a collection of nodes

#### Usage

```
summarize_semtypes(graph, object, print = TRUE, is_path = TRUE)
```
#### Arguments

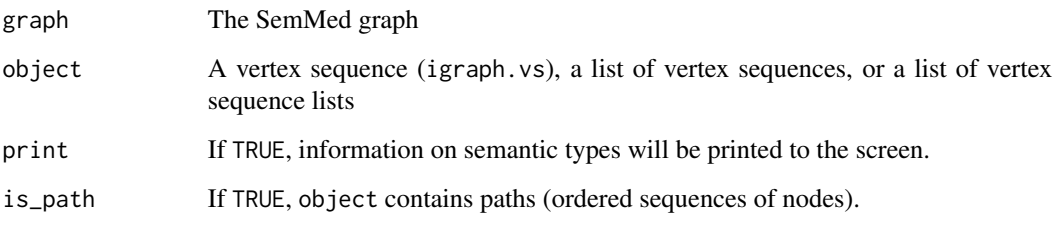

#### Details

summarize\_semtypes summarizes the semantic types present in supplied node collections and has different behavior depending on whether the node collection is ordered (paths) or unordered. Using is\_path = TRUE indicates that the nodes are ordered. Using is\_path = FALSE indicates that the nodes are an unordered collection, often from find\_nodes or grow\_nodes.

Using is\_path = TRUE: When the node collection is ordered, the object is assumed to be the result of find\_paths or a subset of such an object. Because find\_paths returns a list of paths lists, summarize\_semtypes takes a single path, a list of paths, or a list of path lists as input. In the case of a collection of ordered nodes, summarize\_semtypes counts the semantic types present in object. If a node is associated with multiple semantic types, each type is counted once. The first and last nodes of each path are removed they correspond to the nodes in from and to from find\_paths, and it is assumed that the middle nodes on the paths are more of interest. The tabulations are printed to screen (if print = TRUE) and returned as table's. These table's are bundled into a list-column of a tbl in the (invisbly returned) output. Each row of the tbl corresponds to a from-to pair present in object.

Using is\_path = FALSE: This option is for summarizing results from find\_nodes and grow\_nodes, which return unordered node sets. (Note: paths and unordered node sets are both represented as igraph vertex sequences (class igraph.vs).) The printed output shows information for each semantic type present in object. It shows all nodes of that semantic type as well as their degree and degree percentile within the entire graph. The (invisibly returned) output combines all of the printed information in a tbl.

#### Value

Output is returned invisibly. If is\_path = TRUE, a tbl where each row corresponds to a from-to pair in object. The last column is a list-column containing table's of semantic type counts. If is\_path = FALSE, a tbl where each row corresponds to a name-semantic type combination. Columns give node name, semantic type, degree, and degree percentile.

#### See Also

[summarize\\_predicates](#page-9-1) for summarizing predicates on edges

[find\\_paths](#page-2-1) for searching for paths between node sets

[find\\_nodes](#page-1-1) and [grow\\_nodes](#page-5-1) for searching for and filtering nodes

#### Examples

```
data(g_mini)
```

```
node_cortisol <- find_nodes(g_mini, "Serum cortisol")
node_stress <- find_nodes(g_mini, "Chronic Stress")
paths <- find_paths(g_mini, from = node_cortisol, to = node_stress)
summarize_semtypes(g_mini, paths)
```

```
nodes_mood <- find_nodes(g_mini, "mood")
summarize_semtypes(g_mini, nodes_mood, is_path = FALSE)
```
<span id="page-11-1"></span>text\_path *Display path (text form)*

#### Description

Show a text display of a path and obtain output that can be used to explore predications along the path. (A predication is a SUBJECT–LINKING VERB–>OBJECT triple.)

#### Usage

```
text_path(graph, path, print = TRUE)
```
#### Arguments

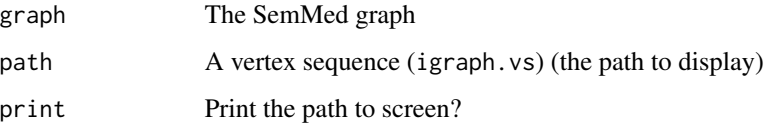

<span id="page-11-0"></span>

#### <span id="page-12-0"></span>text\_path 13

#### Details

text\_path invisibly returns a list of tbl's containing information on the predications on the path. Each list element is a tbl that corresponds to a (sequential) pair of nodes along the path. The tbl contains information on the subject and object node's name and semantic type as well as all predicates linking the subject and object.

#### Value

Invisibly returns a list of predications for each pair of nodes along the path.

#### See Also

[plot\\_path](#page-8-1) for plotting paths

#### Examples

data(g\_mini)

```
node_cortisol <- find_nodes(g_mini, names = "Serum cortisol")
node_stress <- find_nodes(g_mini, names = "Chronic Stress")
paths <- find_paths(g_mini, from = node_cortisol, to = node_stress)
text_path(g_mini, paths[[1]][[1]])
result <- text_path(g_mini, paths[[1]][[1]], print = FALSE)
```
# <span id="page-13-0"></span>Index

∗ datasets g\_mini, [7](#page-6-0) g\_small, [7](#page-6-0) find\_nodes, [2,](#page-1-0) *[6](#page-5-0)*, *[12](#page-11-0)* find\_paths, [3,](#page-2-0) *[8](#page-7-0)*, *[12](#page-11-0)* g\_mini, [7](#page-6-0) g\_small, [7](#page-6-0) get\_edge\_features, [4](#page-3-0) get\_middle\_nodes, [5,](#page-4-0) *[8](#page-7-0)* grow\_nodes, [6,](#page-5-0) *[12](#page-11-0)* make\_edge\_weights, *[4,](#page-3-0) [5](#page-4-0)*, [7](#page-6-0) plot\_path, [9,](#page-8-0) *[13](#page-12-0)* summarize\_predicates, [10,](#page-9-0) *[12](#page-11-0)* summarize\_semtypes, *[10](#page-9-0)*, [11](#page-10-0)

text\_path, *[9](#page-8-0)*, [12](#page-11-0)